Linux USB PDF

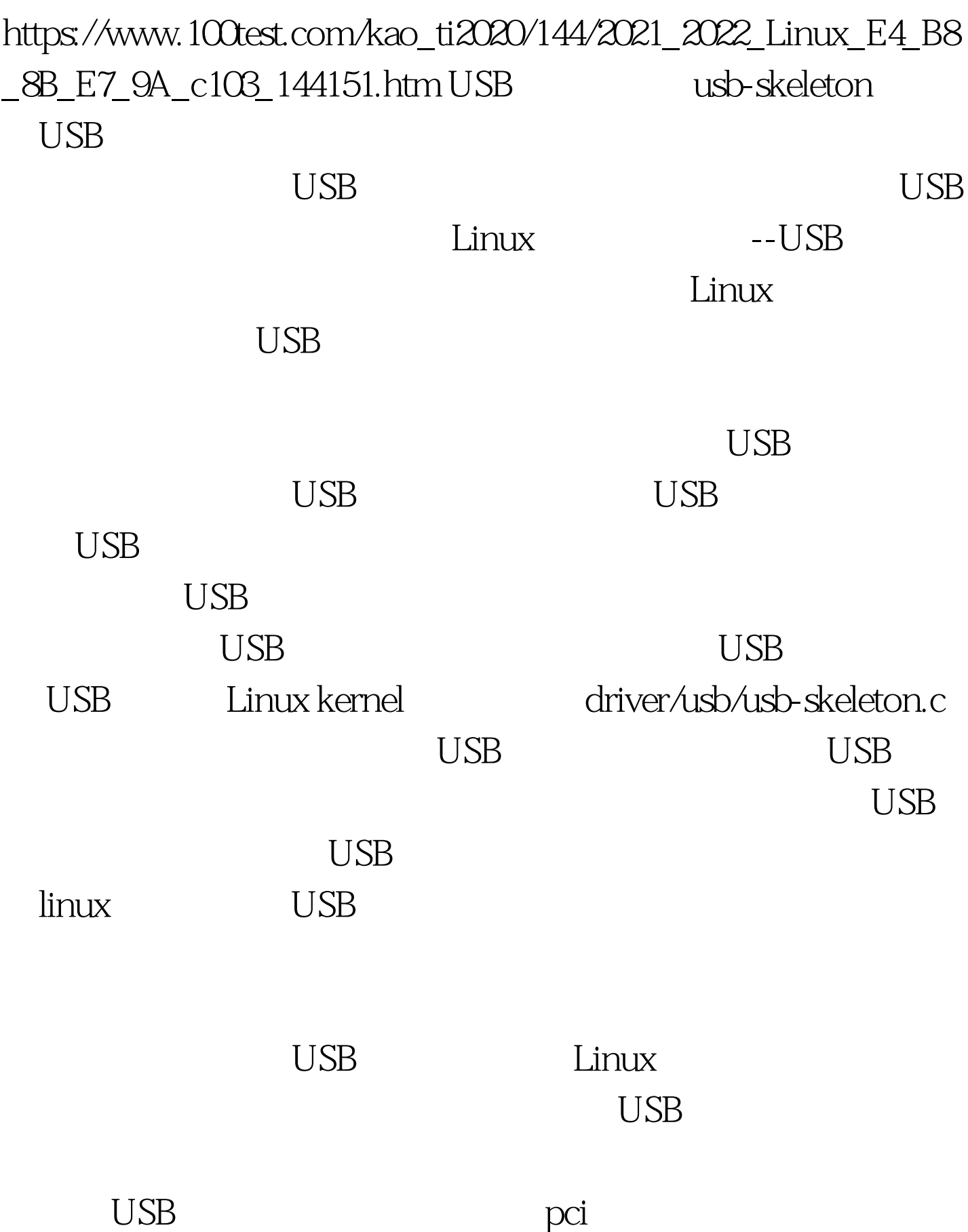

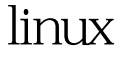

## 准备写一个linux驱动程序,首先要熟悉USB协议规范。USB主

 $\overline{USB}$  urbs  $\overline{USB}$ 

## Linux USB  $\blacksquare$

 $\overline{UBB}$ 

 $\mathrm{USB}$  and  $\mathrm{USB}$ static struct usb driver

skel\_driver = { name: "skeleton", probe: skel\_probe, disconnect: skel\_disconnect, fops: amp.skel\_driver). } module\_exit(usb\_skel\_exit). usb linux-hotplug Linux PCI USB

## MODULE DEVICE TABLE

 $*$  table of devices that work with this driver  $*$ static struct usb\_device\_id skel\_table  $[$   $] = \{$  { USB\_DEVICE(USB\_SKEL\_VENDOR\_ID, USB\_SKEL\_PRODUCT\_ID) }, { } /\* Terminating entry \*/ }. MODULE DEVICE TABLE (usb, skel table). USB DEVICE 利用厂商ID和产品ID为我们提供了一个设备的唯一标识。当  $ID$  USB USB USB USB core probe  $\qquad \qquad \text{prob}$ ID static void \* skel\_probe(struct usb\_device \*dev, unsigned int ifnum, const

struct usb\_device\_id \*id)

 $100T$ est www.100test.com